The Competitions Team have introduced a new enhanced process for issuing refunds en masse. In order to refund multiple entries in one go the following options are now available:

- Refunding by event / age group
- Refunding by entry status

The Refund All option has now been renamed to **Mass Refunds** on the Entries tab. Select the button to proceed with a mass refund.

| Status Test (cmi-ze-eee)           14/01/2022 to 14/01/2022           Weeklong         03           Published         Entry 29/11/20 | 21 to 31/12/2021       |                           |                |          |                                 |        | VIEW TOURNAMENT ☑* |
|----------------------------------------------------------------------------------------------------|------------------------|---------------------------|----------------|----------|---------------------------------|--------|--------------------|
| <ul> <li>Dashboard</li> <li>Tournament Application</li> </ul>                                                                        | Entries                |                           |                |          |                                 |        |                    |
| I Fact Sheet                                                                                                    | + ADD ENTRY            | AASS REFUNDS              | _              |          |                                 |        |                    |
| 🛔 Entries                                                                                                    | Showing 1 to 6 of      | 6 entries                 |                |          |                                 |        | Q Search           |
| 🗟 Payments                                                                                                    | Name                   | Club                      | Event          | ▼ Status | <ul> <li>Amount owed</li> </ul> | Paid   | Last changed       |
| Settings                                                                                                    | Daina Ali<br>103859471 | Abbeydale Tennis Club Ltd | Womens Singles | Maindraw | £10.00                          | £10.00 | 24/08/2021 11:38   |

If you wish to issue refund all participants (e.g. in case of a cancellation of a tournament) select the **All** option and confirm the refund. The total amount to be refunded will be indicated.

| Refund<br>Status Test                                                                                                    | ×      |
|----------------------------------------------------------------------------------------------------|--------|
| Refund<br>All (6 entries)                                                                                                    | *      |
| Are you sure you want to refund <b>6 entries</b> ? Make sure you have a suffic<br>account balance. If there are many entries to refund, this process may t<br>time. |        |
| Refund                                                                                                    | £58.52 |
| CANCEL                                                                                                    | REFUND |

Select the **Per Event** option from the drop down menu if you wish to refund certain events.

| <b>Refund</b><br>Status Test           |                                  | ×            |
|----------------------------------------|----------------------------------|--------------|
| Refund<br>All (6 entries)              |                                  | *            |
| Refund<br>All (6 entries)<br>Per event |                                  |              |
|                                        | nenes to reform, this process in | ay take some |
| Refund                                 |                                  | £58.52       |
|                                        | CANCEL                           | REFUND       |

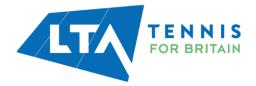

All available events will be listed in the dropdown. Select the required event.

| <b>Refund</b><br>Status Test | x   |
|------------------------------|-----|
| Refund<br>Per event          | *   |
| Event<br>Mens Singles        | * ▼ |
| Status<br>Unassigned         | *   |

You can select the status of entries within an event too. The **Unassigned** status will list all players who entered online but have no acceptance status allocated. You can proceed with refunding all players without an Acceptance Status using the Unassigned option. All relevant entries will be displayed.

If you wish to refund players on a specific list e.g. on the Reserve List / Exclude list select the relevant status from the dropdown menu. All relevant entries will be listed.

| Refund<br>Status Test  | x      |
|------------------------|--------|
| Refund<br>Per event    | *      |
| Event<br>Mens Singles  | *      |
| Status<br>Reserve List | *<br>▼ |

Are you sure you want to refund 1 entry? If there are many entries to refund, this process may take some time.

| Michael Seed                      | 100554107 |        | £10.00 |
|-----------------------------------|-----------|--------|--------|
| Refund<br>Minus administration fe | es        |        | £10.00 |
| Refund                            |           |        | £10.00 |
|                                   |           | CANCEL | REFUND |

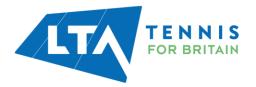

There is an option to issue refunds with the administration fee deducted (for withdrawals & late withdrawals). Select the **Minus administration fees** tick box if you wish to issue this type of refund. The total amount will change accordingly.

| Refund<br>Per event                                                            |                                                | *                                   |
|--------------------------------------------------------------------------------|------------------------------------------------|-------------------------------------|
| <sup>Event</sup><br>Mens Singles                                               |                                                | *                                   |
| Status                                                                         |                                                | *                                   |
| Reserve List                                                                   |                                                | •                                   |
| Reserve List                                                                   | to refund 1 entry? If there are man<br>a time. |                                     |
| Reserve List<br>are you sure you want                                          |                                                |                                     |
| Reserve List<br>are you sure you want<br>process may take some                 | e time.                                        | y entries to refund, this           |
| Reserve List<br>are you sure you want<br>process may take some<br>Michael Seed | e time.<br>100554107                           | y entries to refund, this<br>£10.00 |

Click on **Refund** to process the refund(s).

A confirmation screen will appear to confirm that the refund(s) are being processed. The relevant entries will have an orange triangle showing.

| + ADD ENTRY                 | Section 2017 MASS REFUNDS  |                |              |               |          |                  |   |
|-----------------------------|----------------------------|----------------|--------------|---------------|----------|------------------|---|
| howing 1 to 6 of 6          | 6 entries                  |                |              |               |          | Q Search         |   |
| Name                        | Club                       | Event          | ✓ Status     | ✓ Amount owed | Paid     | Last changed     |   |
| Daina Ali<br>103859471      | Abbeydale Tennis Club Ltd  | Womens Singles | Maindraw     | £10.00        | £10.00   | 24/08/2021 11:38 | • |
| Marisa Ali<br>103932306     | Abbeydale Tennis Club Ltd  | Womens Singles | Reserve List | £10.00        | £9.26    | 24/08/2021 11:41 | • |
| Sangeeta Arora<br>104253832 | Thistleworth LTC           | Womens Singles | Exclude List | £10.00        | £9.26    | 24/08/2021 11:42 |   |
| Richard Baxter<br>100179963 | Abbeydale Tennis Club Ltd  | Mens Singles   | Maindraw     | £10.00        | £10.00   | 24/08/2021 11:43 |   |
| Michael Seed<br>100554107   | Ponteland Lawn Tennis Club | Mens Singles   | Reserve List | £10.00        | £10.00 A | 24/08/2021 11:44 | • |
| Jon Watson<br>103988567     | Abbeydale Tennis Club Ltd  | Mens Singles   | Exclude List | £10.00        | £10.00   | 24/08/2021 11:44 | • |

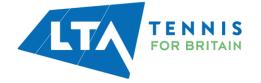

Once the refunds are issued refresh the page. The amount in the Paid column should reflect the successful refund.

| Entries                     |                            |                |   |              |   |             |        |                  |   |
|-----------------------------|----------------------------|----------------|---|--------------|---|-------------|--------|------------------|---|
| + ADD ENTRY                 | Section 2017 MASS REFUNDS  |                |   |              |   |             |        |                  |   |
| Showing 1 to 6 of 6         | entries                    |                |   |              |   |             |        | <b>Q</b> Search  |   |
| Name                        | Club                       | Event          | ¥ | Status       | • | Amount owed | Paid   | Last changed     |   |
| Daina Ali<br>103859471      | Abbeydale Tennis Club Ltd  | Womens Singles |   | Maindraw     |   | £10.00      | £10.00 | 24/08/2021 11:38 | • |
| Marisa Ali<br>103932306     | Abbeydale Tennis Club Ltd  | Womens Singles |   | Reserve List |   | £10.00      | £9.26  | 24/08/2021 11:41 | - |
| Sangeeta Arora<br>104253832 | Thistleworth LTC           | Womens Singles |   | Exclude List |   | £10.00      | £9.26  | 24/08/2021 11:42 | - |
| Richard Baxter<br>100179963 | Abbeydale Tennis Club Ltd  | Mens Singles   |   | Maindraw     |   | £10.00      | £10.00 | 24/08/2021 11:43 | • |
| Michael Seed<br>100554107   | Ponteland Lawn Tennis Club | Mens Singles   |   | Reserve List |   | £10.00      | £0.00  | 24/08/2021 11:44 | - |
| Jon Watson<br>103988567     | Abbeydale Tennis Club Ltd  | Mens Singles   |   | Exclude List |   | £10.00      | £10.00 | 24/08/2021 11:44 | • |
|                             |                            |                |   |              |   |             |        |                  |   |

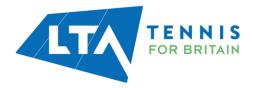